Секция «Вычислительная математика, математическое моделирование и численные методы»

## Расчет предельных значений пространственно-временного состояния инженерных объектов по геометрическим параметрам методом математического моделирования

Саденова Д.С.<sup>1</sup> , Бальчугова Н.П.<sup>2</sup>

1 - Сибирская государственная геодезическая академия, Новосибирская область, Россия, E-mail:  $dina.sadenova@mail.ru; 2$  - Сибирская государственная геодезическая академия, Новосибирская область, Россия, E-mail: balchugova98@bk.ru

Одним из важных направлений современной науки является исследование состояний природных и техногенных объектов [2].

Глобальная цель исследования - предупреждение чрезвычайных ситуаций и обеспечение безопасности граждан.

Для осуществления поставленной цели была разработана методика определения изменения пространственно - временного состояния инженерного объекта на примере виртуальной модели фундамента сооружения.

Фундамент является одной из самых важных частей инженерного сооружения, он принимает все нагрузки конструкции и распределяет их по основанию [3]. Поэтому немаловажное практическое значение имеет контроль деформаций фундамента.

Методика определения изменения пространственно - временного состояния фундамента сооружения основана на методах математического моделирования и включает аппроксимацию поверхности фундамента по известным координатам контрольных марок поверхности фундамента, определение предельного положения поверхности фундамента.

Для апробации методики была использована имитационная модель фундамента сооружения, выполнено имитационное моделирование процессов деформации, выявлены недопустимые отклонения, приводящие к разрушению инженерного сооружения. Практические расчеты и построение графиков выполнены в MathCad.

## Источники и литература

- 1) Бугакова Т.Ю. Моделирование изменения пространственно временного состояния инженерных сооружений и природных объектов по геодезическим данным // Вестник СГУГиТ. – 2015. – Вып. 1 (29). – С. 34 – 42.
- 2) Сибриков С.Г. Техногенные системы и экологический риск: учебное пособие / С.Г. Сибриков; Яросл. го. ун – т им. П.Г Демидова. – Ярославль: ЯрГУ, 2009. – 156 с.
- 3) Скрипников В.А., Скрипникова М.А. Прикладная геодезия: учебное пособие / В.А. Скрипников, М.А. Скрипникова; Новосибирск: СГУГиТ, 2017. – 87с.

## Иллюстрации

| Дата         | 1       | $\overline{\mathbf{3}}$ | $\overline{4}$ | 6 <sup>1</sup> | 7       | 8       | 11      | 13      | 15      |
|--------------|---------|-------------------------|----------------|----------------|---------|---------|---------|---------|---------|
|              |         |                         |                |                |         |         |         |         |         |
| $\mathbf{0}$ | 92,6544 | 92,6416                 | 92,6649        | 92,6493        | 92,6516 | 92,6865 | 92,6413 | 92,6644 | 92,6515 |
| 0.14         | 92,6555 | 92,6455                 | 92,6657        | 92,6495        | 92,6527 | 92,6876 | 92,6455 | 92,6653 | 92,6524 |
| 1,02         | 92,6556 | 92,6494                 | 92,6648        | 92,6414        | 92,6548 | 92,6847 | 92,6496 | 92,6644 | 92,6545 |
| 1,16         | 92,6587 | 92,6497                 | 92,6666        | 92,6406        | 92,6549 | 92,6828 | 92,6497 | 92,6666 | 92,6549 |
| 2,09         | 92,6568 | 92,6498                 | 92,6644        | 92,6497        | 92,6514 | 92,6849 | 92,6495 | 92,6647 | 92,6517 |
| 3,12         | 92,6543 | 92,6456                 | 92,6665        | 92,6449        | 92,6493 | 92,6850 | 92,6453 | 92,6668 | 92,6494 |
| 4,17         | 92,6514 | 92,6413                 | 92,6656        | 92,6455        | 92,6485 | 92,6862 | 92,6415 | 92,6656 | 92,6483 |
| 5,00         | 92,6565 | 92,6422                 | 92,6617        | 92,6474        | 92,6556 | 92,6883 | 92,6426 | 92,6615 | 92,6552 |
| 6,10         | 92,6552 | 92,6492                 | 92,6603        | 92,6492        | 92,6567 | 92,6814 | 92,6427 | 92,6606 | 92,6562 |
| 6,28         | 92,6511 | 92,6496                 | 92,6644        | 92,6481        | 92,6562 | 92,6823 | 92,6494 | 92,6647 | 92,6599 |
| 7.18         | 92,6503 | 92,6417                 | 92,6615        | 92,6412        | 92,6553 | 92,6862 | 92,6416 | 92,6618 | 92,6557 |
| 8,14         | 92,6565 | 92,6468                 | 92,6666        | 92,6423        | 92,6514 | 92,6862 | 92,6493 | 92,6665 | 92,6516 |
| 10,21        | 92,6566 | 92,6468                 | 92,6641        | 92,6414        | 92,6495 | 92,6855 | 92,6492 | 92,6644 | 92,6494 |
| 12,00        | 92,6587 | 92,6487                 | 92,6682        | 92,6405        | 92,6496 | 92,6866 | 92,6486 | 92,6683 | 92,6493 |

Рис. 1. Таблица координат контрольных марок

 $\begin{array}{c} \hline \end{array}$ 

 $\ddot{}$ 

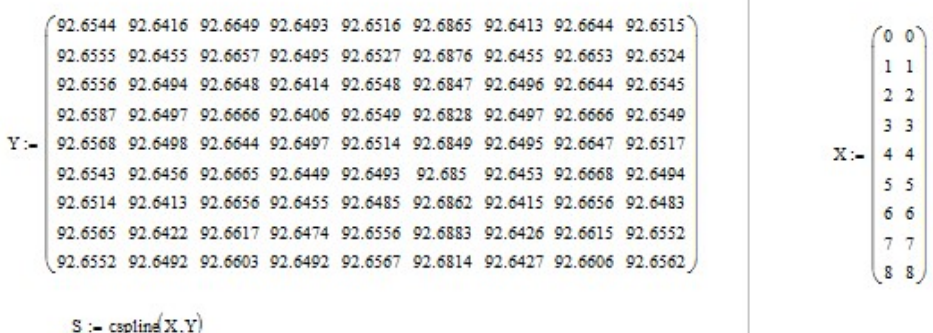

cspline(X,Y)

 $\chi := \begin{pmatrix} 0.5 \\ 0.3 \end{pmatrix}$ 

 $\text{interp}(S, X, Y, V) = 92.642$ 

 $k := 30$   $i := 0..k$   $j := 0..k$  $\mathbb{A}_{i,j} := \text{interp}\left[s, x, y, \left(\frac{\frac{i \cdot 5}{k}}{\frac{j \cdot 5}{k}}\right)\right]$ 

Рис. 2. Методика сплайн – интерполяции в среде Mathcad

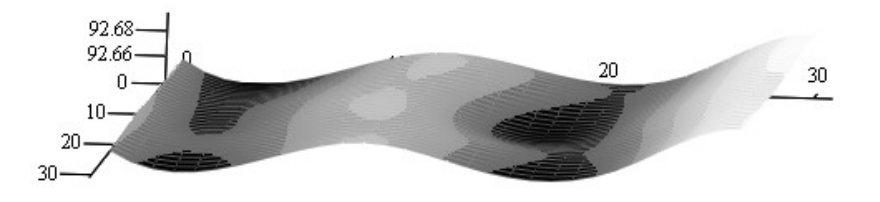

Рис. 3. Визуализация максимальной границы предельно допустимого отклонения

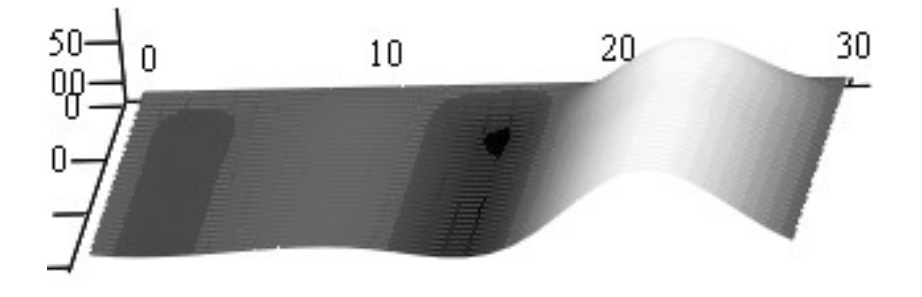

Рис. 4. Визуализация выхода за недопустимую границу

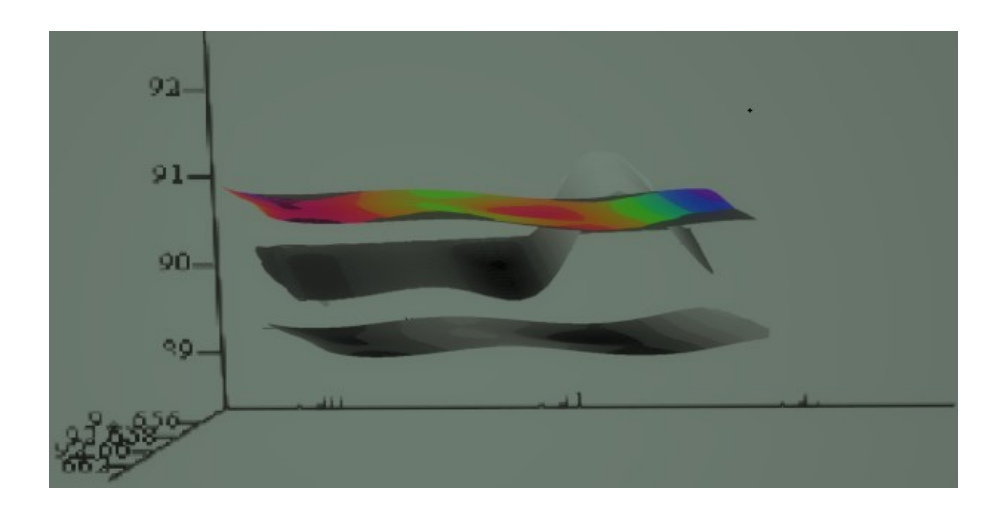

Рис. 5. Визуализация недопустимой границы отклонения